Peaynsrar 1

Ĩ.

**Министерство образовления тульской области** - Руководитель (уполномоченное лицо, должность) J. «пакменование органа, осуществляющего функцин **ОРИДЖЧАЗНИ** области, государственного учреждения Тульской «физа учредителя, главного распорядителя средств Ź нфровка подинси) 20 del Nildeedeke

## ГОСУДАРСТВЕННОЕ ЗАДАНИЕ № 1

на 2022 год и плановый период 2023 и 2024 годов

Дата начала 101.01.2022<br>действия

**Kona** 

окончания 31.12.2024

**Дата** 

действия

]иевио оп<br>Исвио оп девио оп

 $\frac{8513}{2149}$ 

Наименование государственного учрежденного поддаралерныя) — ГОСУДАРСТВЕННОВ ГОДИСТАТЕ ПОБРАССОЙ СУЧРЕЖДЕНИЕ ТУЛЬСКОЙ ОБЛАСТИ "НОВОМОСКОВСКИЙ ОБЛАСТНОЙ ЦЕНТР ОБРАЗОВАНИЯ"

Вид деятельности государственного учреждения (обособленного подразделения)

Образование дополнительное детей и вдресных прочее, не включенное в другие припиняювки Образование основное общее

(изда и дек (учинаштино) хранзадейском констанов должно совоево совоеводительно принодиками созначениях) дек и развитиях) Деятельность по уходу с обеспеченном проживания прочая

Страница 1

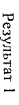

 $\frac{1}{\lambda}$ 

Часть 1. Сведения об оказываемых государственных услугах

Paszen 1

Реализация основных общеобразовательных программ начального общего образования<br>В сализация основных общеобразовательных половального перечи государственых (мунициплымх) услу и работ)

хянняадаётскэл<br>өвнөдэл куюнчигномлад<br>нгл ласэк оньодал куювсево<br>куюэгднэговотор он гоу 109¤d<br>и 1 (синчивнитныйк)  $5A81$ 

 $2.$ Категории потребителей государственной услуги

Физические лица

1. Наименование государственной услуги

3. Показатели, характеризующие объем и (или) качество государственной услуги

3.1. Показатели, характеризующие качество государственной услуги Уникальный номер<br>ресстровой записи Показатель, характеризующий содержание государственной услуги Содержание 1 Содержание 2 Содержание 3 Показатель, характеризующий условия<br>(формы) оказания государственной услуги Условие 1 *Ycrosuc* 2 наименование показателя Показатель качества государственной услуги наимснованис слината измерсния сод по<br>ОКЕИ o  $2022$  год (очередной финансовый $2022$  год (  $\overline{a}$ Значения показателей качества государственной услуги  $\frac{2023 \text{ roa}}{14 \text{ roa nanabolo}}$ периода) (д-й год планевого периода)  $2024$ roz  $\overline{13}$ Допустымые (возможные)<br>отклонения от установленных<br>отклонения от установленных в процентах посударственной услуги  $\overline{a}$ B aGCORDTHAX  $\frac{14}{1}$ 

Допустноме (возможные) отклонения от установлениях показателей качества государственной услуги, в пределах которы

государственное задание считается выполненным (процентов)

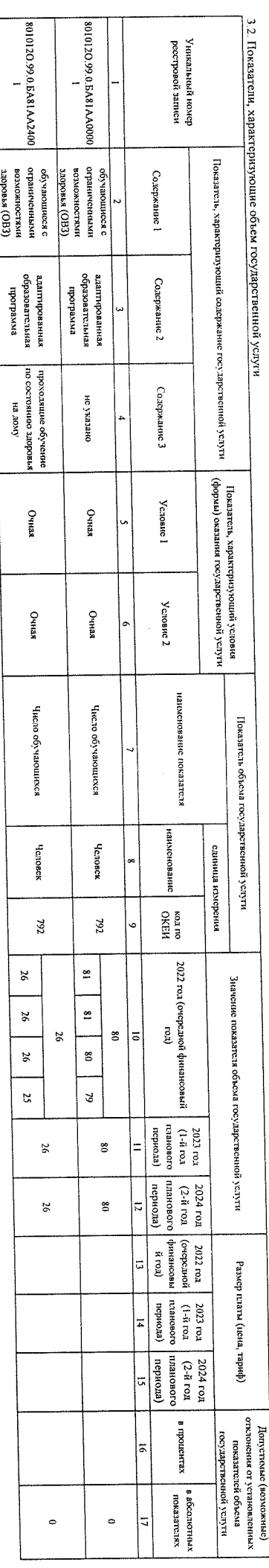

Допустемые (возможные) отклонения от установленных показателей объема государственной услуги, в проделах которых

государственное заданне считается выполненным (процентов)

. Нормативные правовые акты, устанавливающие размер платы (пену, тариф) либо порядок се (его) установления E не изборительной |<br>| E Нормативный правовой акт **ASKON** наимснование<br>Наимснование

5. Порядок оказания государственной услуги

5.1. Нормативные правовые акты, регулирующие порядок оказания государственной услуги<br>Закон Тульской области, Сб образовании, 1989-3TO, 30.09.2013. Тульская областная Дума.

Федеральный закон. Об образовании в Российской Федерации. 273-03. 2912.2012. Государственная IAva

Размещение информации в СМИ<br>Газмещение информации на информационных стендах<br>Размещение информации на официальном сайте 5.2. Порядок информирования потенциальных потребителей государственной услуги.<br>- 5.2. Порядок информирования потенциальных потребителей государственной услуги. условия приема и обучения, контактная информация.<br>Условия приема и обучения, контактная информация.<br>Условия приема и обучения, контактная информация. Состав размещаемой (доводимой) информации по мере необходимости<br><u>по мере необходимости</u><br>По мере необходимости Частота обновления информации

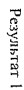

Paanen 2

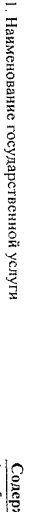

 $\dot{\bar{\psi}}$ 

.<br>Содержание детей<br>(10 общеросийских базовых перечней услуг или регионального перечи государственных (муниципальных) услуг и работ)

2. Категории потребителей государственной услуги Физические лица

> и долже изнесенности Код по общероссийско: pafor EA83

3. Показатели, характеризующие объем и (или) качество государственной услуги<br>2. Показатели, характеризующие объем и (или) качество государственной услуги

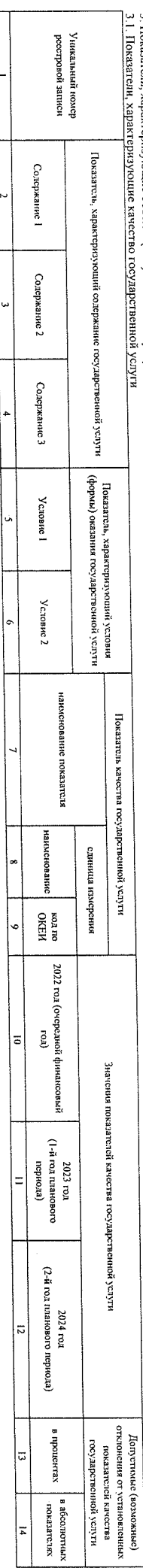

Допустнове (возможные) отклонения от установленных показателей качества государственной услуты, в пределах которых

государственное задание считается выполненным (процентов)<br>3 7 Плеваятели и чапаетелизмология объем гологизмолт

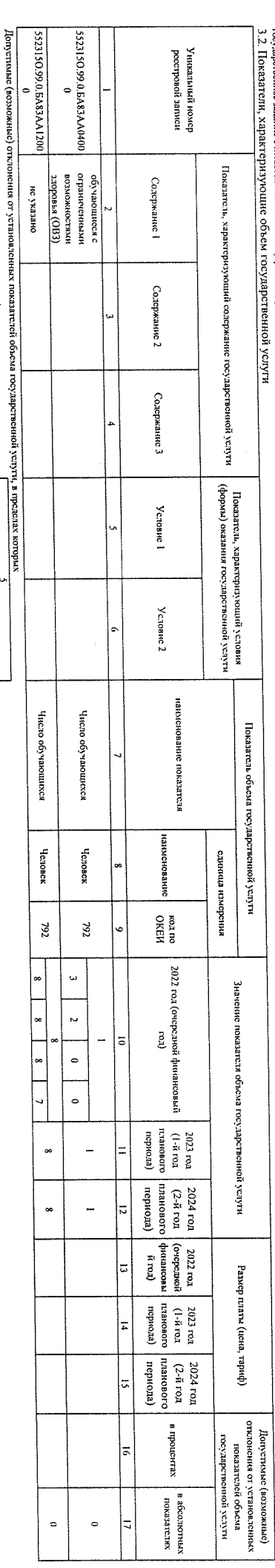

государственное задание считается выполненным (процентов)

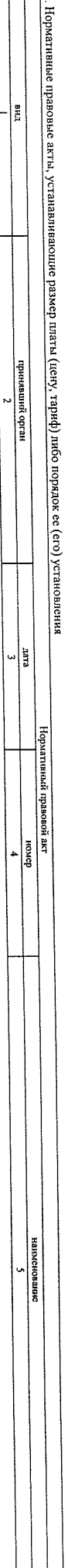

د 1

5. Порядок оказания государственной услуги<br>5.1. Нормативные правовые акты, регулирующие порядок оказания государственной услуги<br><u>Закон Туинской области, Об образования, 1989-370, 30.09.2013. Тупьская областная Рума.</u><br><u>Фед</u>

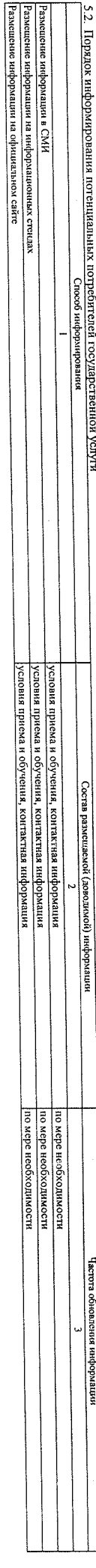

условия приема и обучения, контактная информация

Страница 3

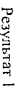

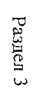

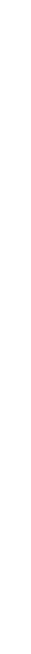

 $\bar{\gamma}$ 

Психалого-педагогическое консультированне обучающихся, их родителей (законных представителей) и педагогических работников<br>(но общереснием базовы переней услугию ранональног вереня государственых (луншипальных) услуги рабо

хинноалодек (гол<br>оньодол (монченоилод<br>иги л(игх) оньодол (мовокер и лукоу (хинчилипном)

EA85

ba6or

Код по общероссийском

Физические лица

2. Категории потребителей государственной услуги

1. Наименование государственной услуги

3. Показатели, характеризующие объем и (или) качество государственной услуги

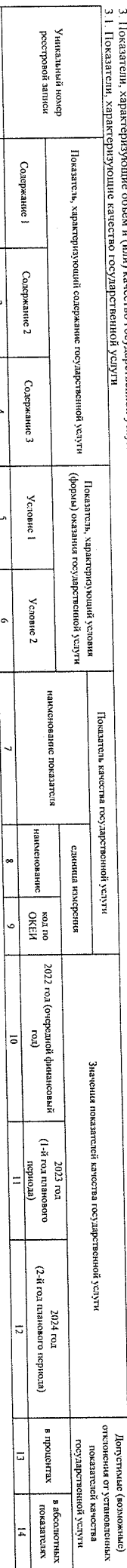

Допустныме (возможные) отклонения от установленных показателей качества государственной услуги, в пределах которых

государственное задание считается выполненным (процептов)

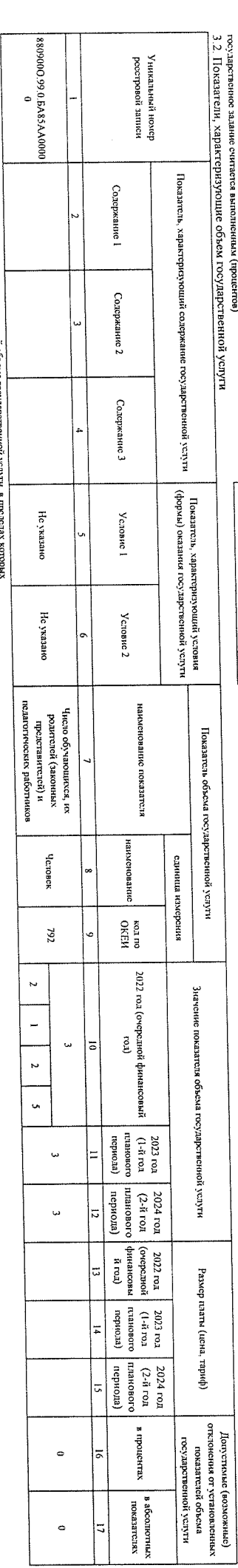

Допустныме (возможные) отклонения от установленных показателей объема государ госу дарственное задание считается выполненным (процентов)

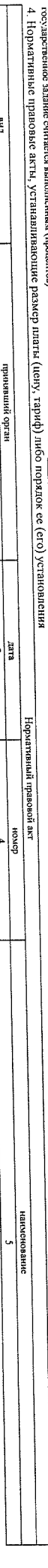

5. Порядок оказания государственной услуги

5.1. Нормативные правовые акты, регулирующие порядок оказания государственной услуги<br><u>Федеральный закон, Об образовании в Российской Федерации. 273-03.2312.2012. Государственная Дума.</u><br>Закон Туиьской области, Об образован

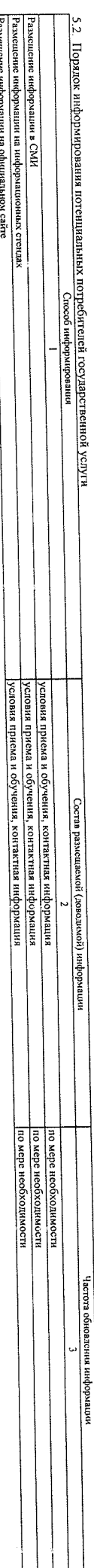

по мере необходимости<br>По мере необходимости

Размешение информации в СМИ<br>Размешение информации на информационных стендах<br>Размещение информации на официальном сайте

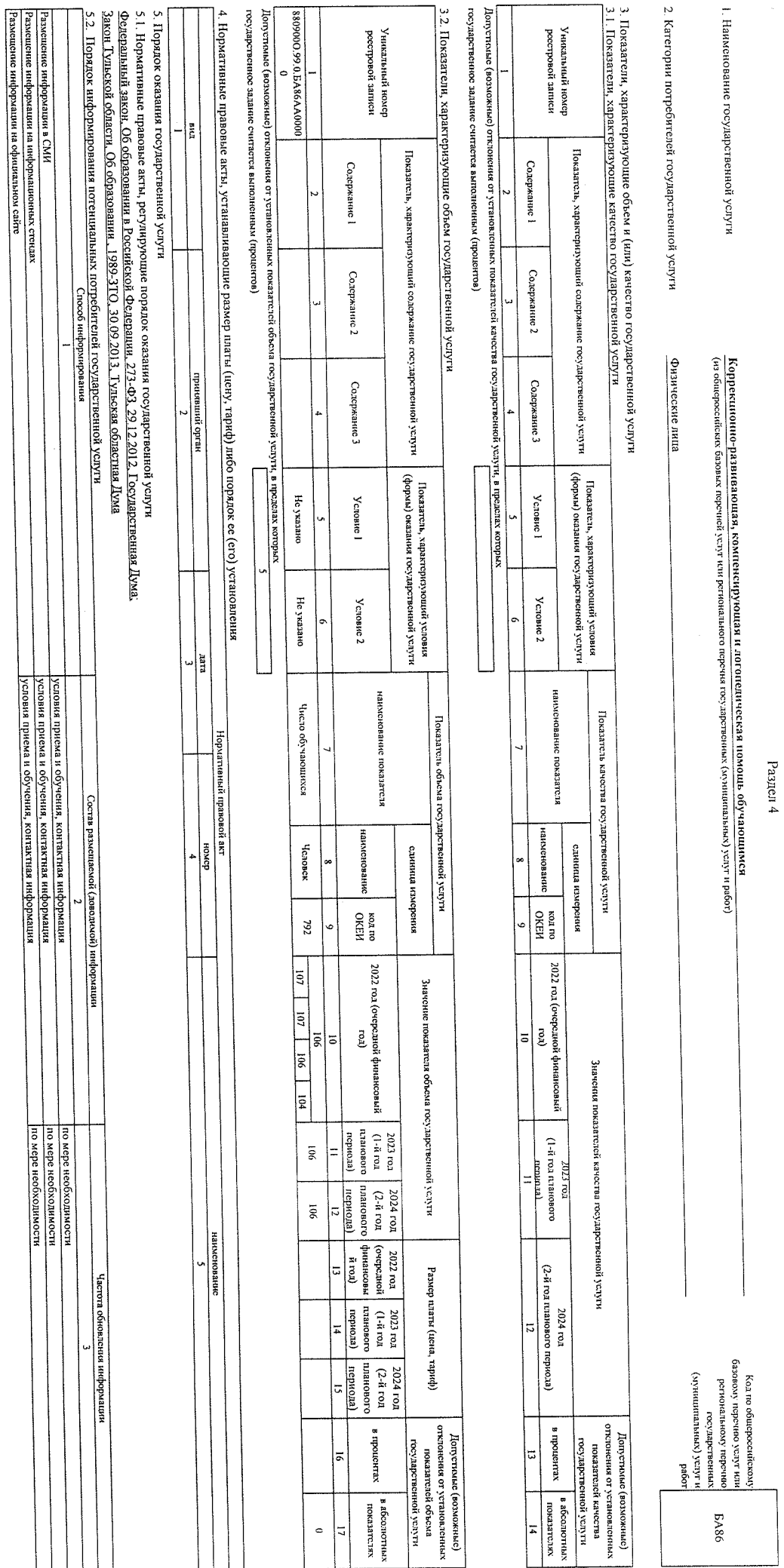

Pesynsrar 1

**EA86** 

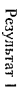

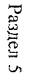

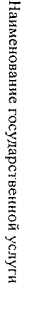

 $\pm$ 

Предоставление питания<br>Предоставление питания

2. Категории потребителей государственной услуги

Физические лица

\_1096d<br>и 14:05 ( хинигшипных)<br>хинная.2dr.500<br>овизабан (ховистионда)<br>кин 14:55 овизабан .000весер Код по общероссийскох **BA89** 

3. Показатели, характернующие объем и (или) качество государственной услуги $\frac{1}{2}1.$  Показатели, характернующие объем и (или) качество государственной услуги

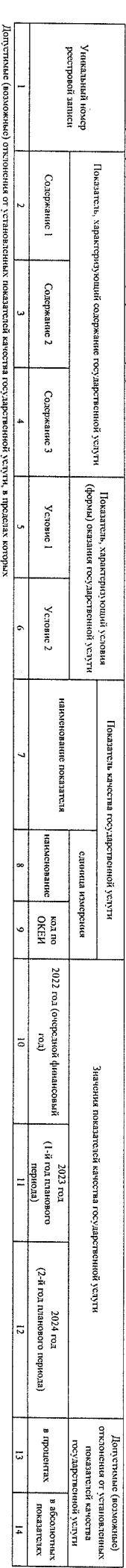

государственное заданне считается выполненным (процентов)

 $3.2$ . Показатели, характеризующие объем государственной услуги $\frac{1}{1}$ 

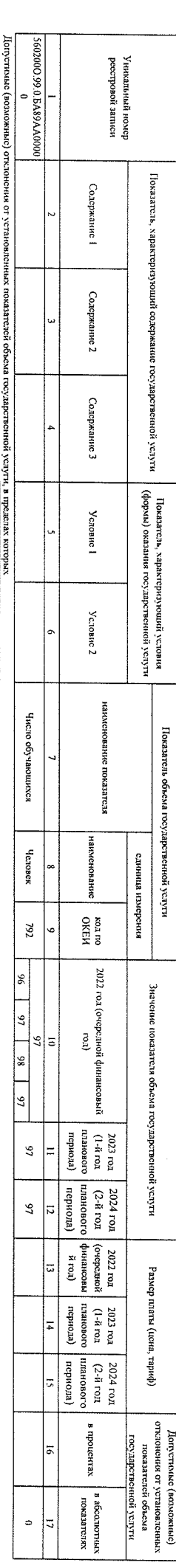

посударственное заданне считается выполненным (процентов)

4. Нормативные правовые акты, устанавливающие размер шлаты (цену, тариф) либо порядок ее (его) установления

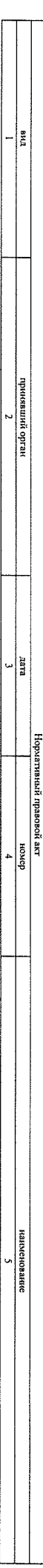

5. Порядок оказания государственной услуги<br>5.1. Нормативные правовые акты, регулирующие порядок оказания государственной услуги<br><u>Закон Тульской области, Об образовании, 1989-370, 30.09.2013. Тульская областная Дума;</u><br><u>Фед</u>

5.2. Порядок информирования потенциальных потребителей государственной услуги

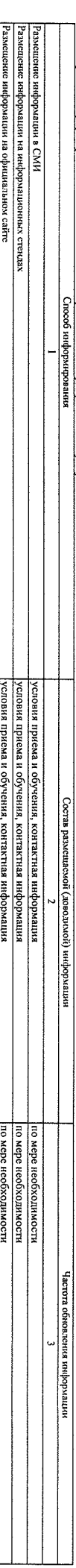

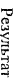

Раздел 6

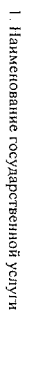

 $\bar{\mathcal{A}}$ 

 $\mathcal{A}_{\mathcal{A}}$ 

Ревлизация основных общеобразовательных программ основного общего образования<br>По общересенбелю баювых перечней услуг или регионального перечня гесударственных (муниципальных) услуг и работ)

2. Категории потребителей государственной услуги

Физические лица

 $\frac{\text{logpd}}{\text{maxmax}}$  (химпенитиче)<br>
и ла́ська (химпенитиче)<br>
ознавальский сольности<br>
сольности сольности<br>
нал ла́ськ (овности)<br>
сольности (хомория) **BA96** 

3. Показатели, характернзующие объем и (или) качество государственной услуги $\frac{1}{2}$ I. Показатели, характернзующие объем и (или) качество государственной услуги

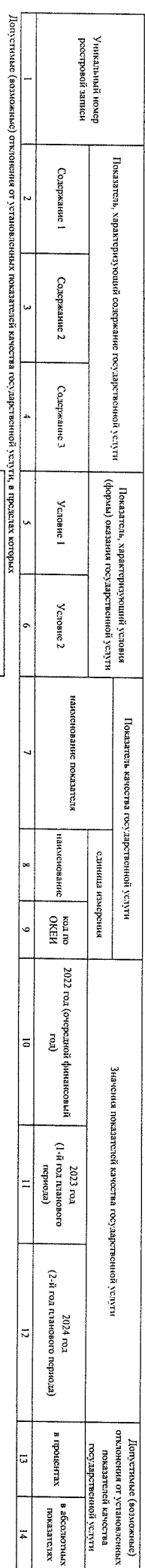

коследоственное задание считается выполненным (процентов)

 $3.2$ . Показатели, характеризующие объем государственной услуги $\overline{\phantom{a}}$ 

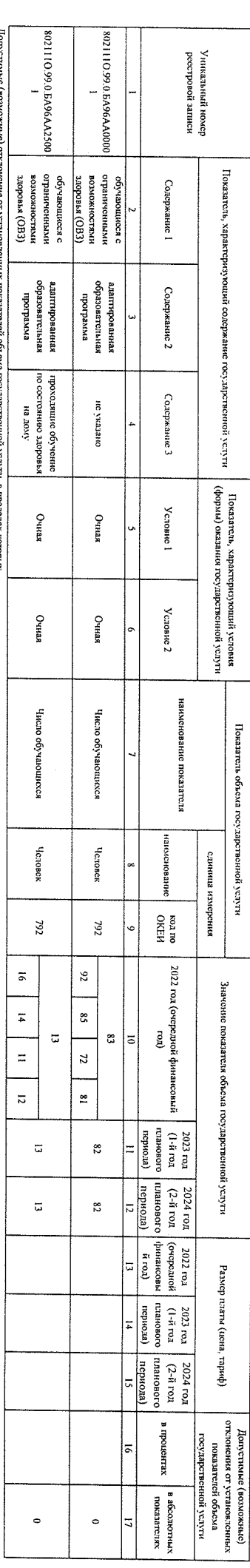

посударственное задание считается выполненным (процентов) man's are vin (nerme) ани от установленият по кня лией объема государственной услуги, в пределах которых

4. Нормативные правовые акты, устанавливающие размер платы (цену, тариф) либо порядок ее (сго) установления

EME нела издания орган - |<br>별  $\frac{1}{\text{3}}$ ном в назавой делативисти. наименование<br>Наименование

5. Порядок оказания государственной услуги

5.1. Нормативные правовые акты, регулирующие порядок оказания государственной услуги<br>Закон Тульской области. Об образования. 1989-3TO, 30.09.2013. Тульская областная Дума;<br>Фелеральный закон. Об образования. Российской Фед

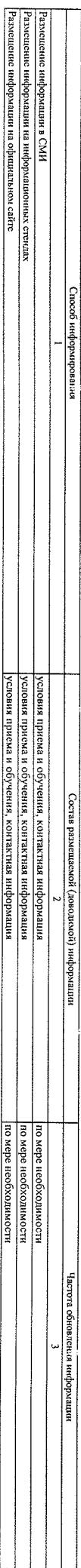

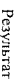

Раздел 7

.<br>Содержание детей<br>(из общеросийских базовых поречией услуг или регионального перечих государственных (угуниципальных) услуг и работ)

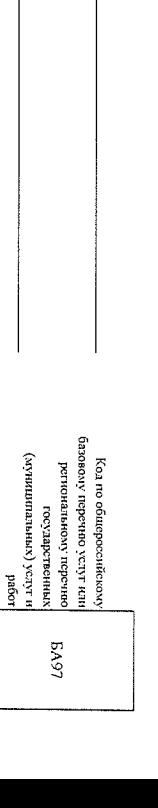

2. Категорин потребителей государственной услуги

Физические лица

1. Наименование государственной услуги

3. Показатели, характеризующие объем и (или) качество государственной услуги<br>\_3.1. Показатели, характеризующие объем и (или) качество государственной услуги

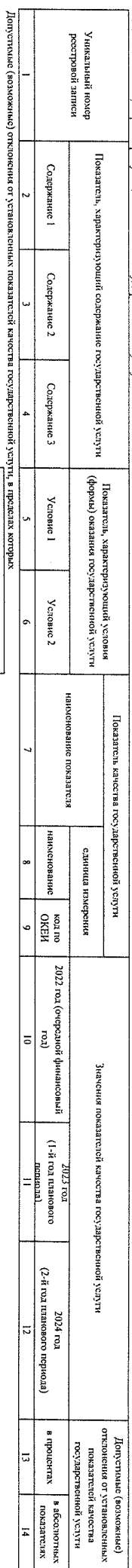

сосударственное задание считается выполненным (процентов)

3.2. Показатели, характеризующие объем государственной услуги

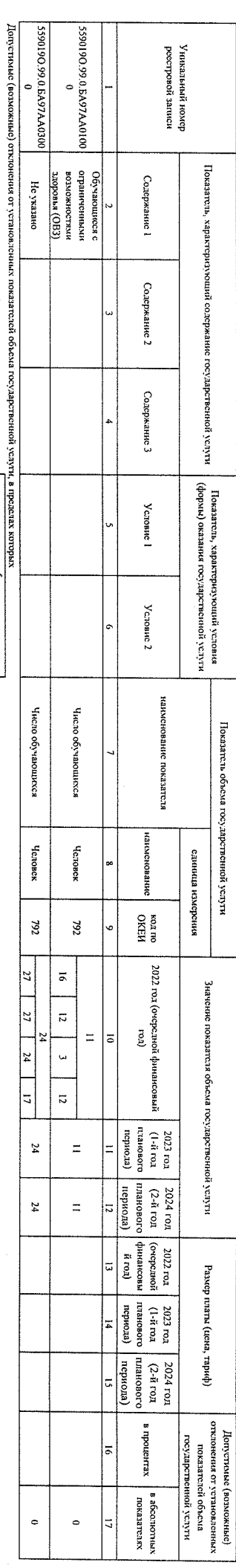

4. Нормативные правовые акты, устанавливающие размер платы (цену, тариф) либо порядок ее (его) установления

 $\frac{1}{2}$ 

государственное задание считается выполненным (процентов)

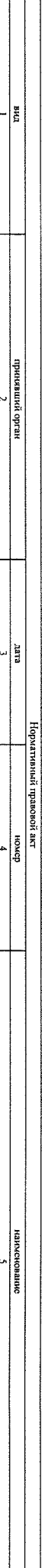

5. Порядок оказания государственной услуги<br>5.1. Нормативные правовые акты, регулирующие порядок оказания государственной услуги<br>Федеральный закон, Об образовании в Российской Федерации. 273-03. 29.12.2012. Государственная

5.2. Порядок информирования потенциальных потребителей государственной услуги

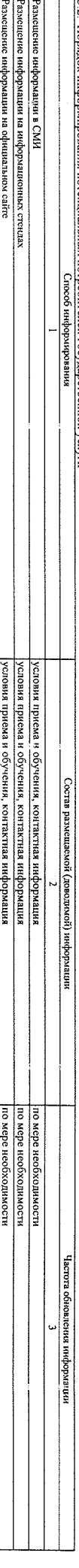

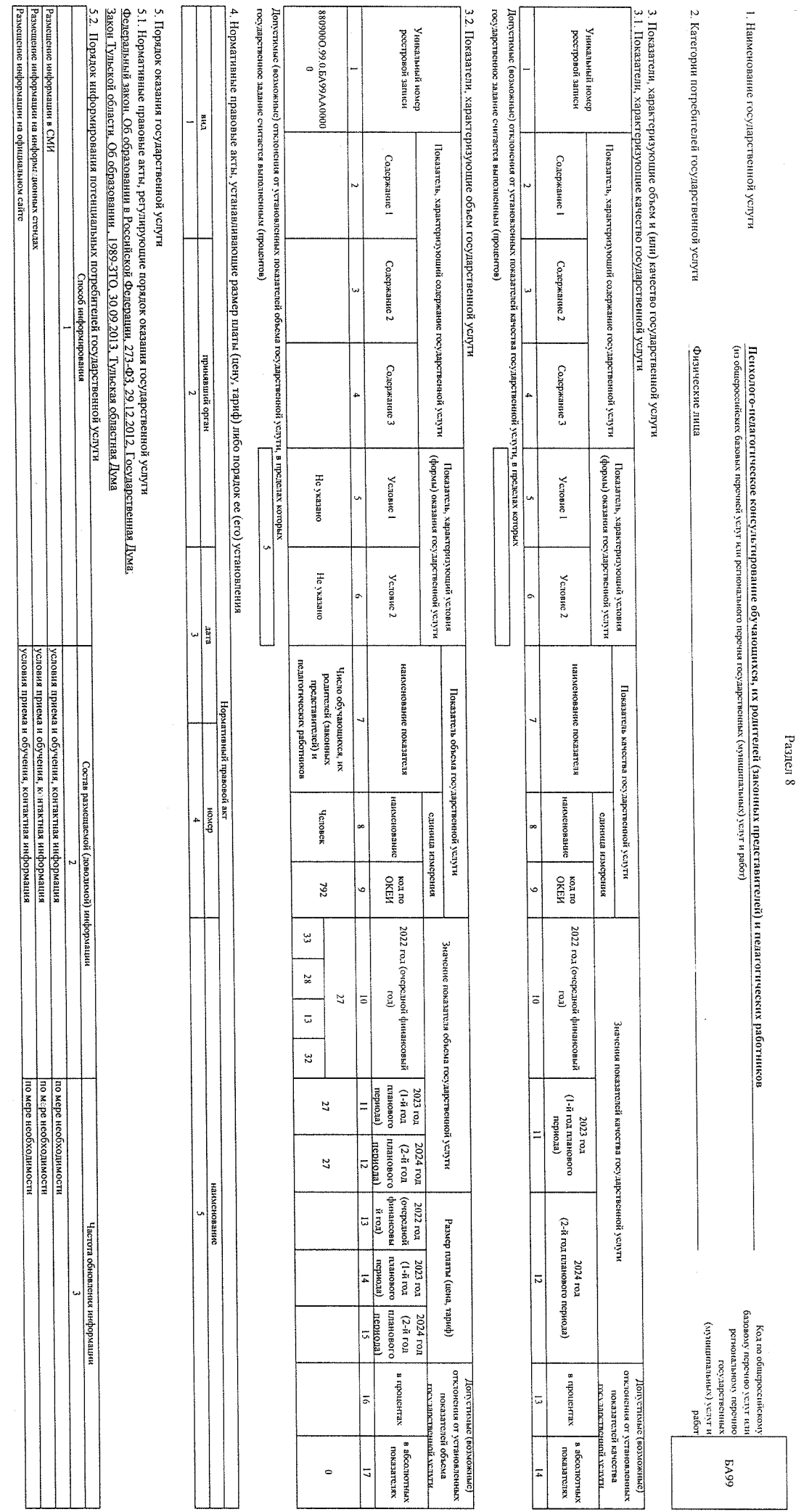

Peaynsrar 1

 $\mathsf{C}$ транина 9

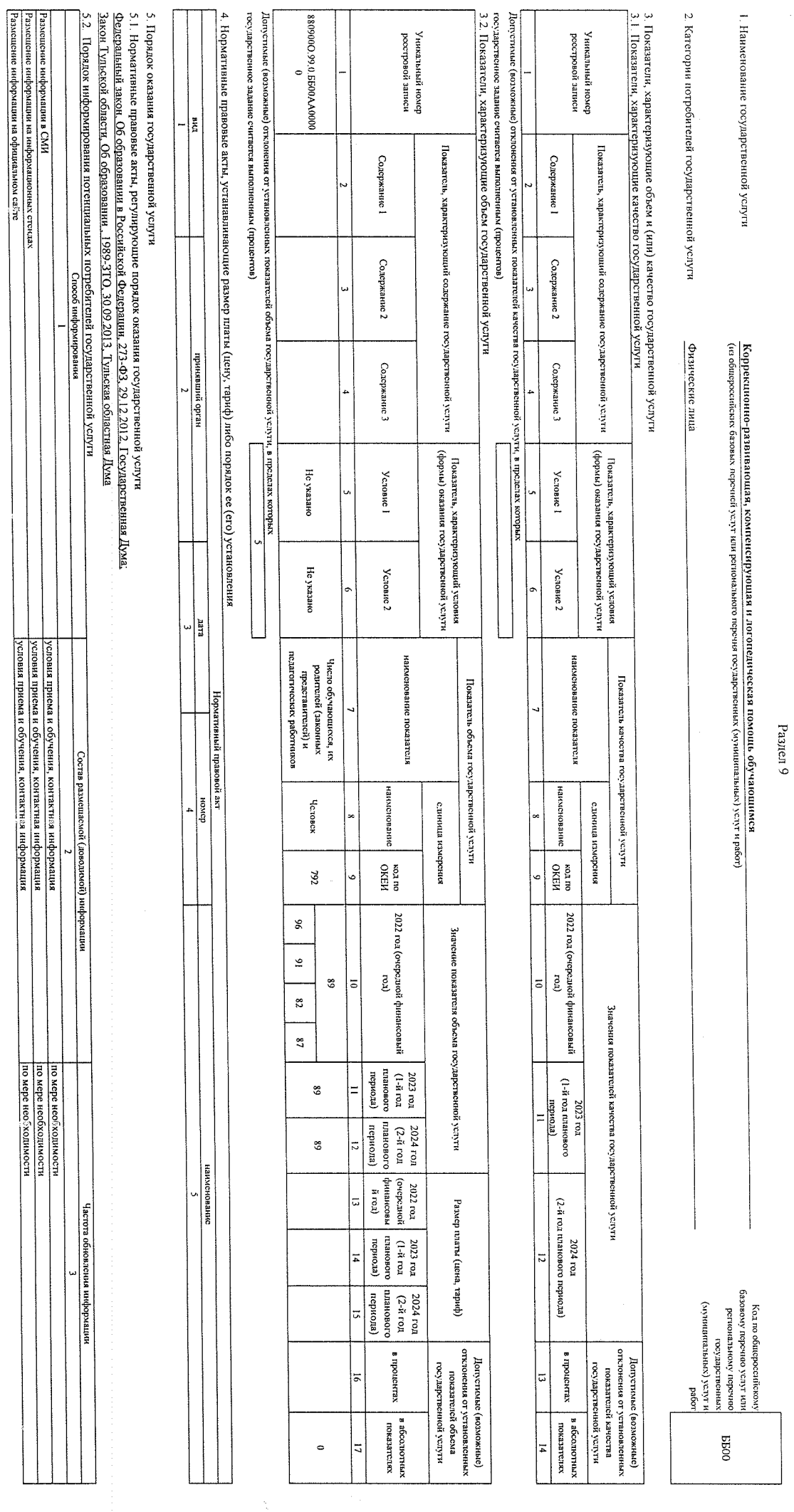

 $\overline{\phantom{a}}$ 

Pesynsrar 1

 $\mathop{\mathsf{C}}$ панина 10

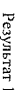

Pasnen 10

1. Наименование государственной услуги

Предоставление питания<br>Предоставление питания

оньодон Люончевномао!<br>1991 года (оньодон Люовогр  $\begin{array}{l} \text{logpd} \\ \text{max}(\text{XHHEINHINEN}) \\ \text{XHHB31.2dert} \text{S21} \end{array}$ 

ED03

Кол по общероссийскому

2. Категории потребителей государственной услуги

физические лица

3. Показатели, характеризующие объем и (или) качество государственной услуги<br>2. Показатели, характеризующие качество государственной услуги

Уникальный номер<br>росстровой записи Показатель, характеризующий содержание государственной услуги Содержание 1 Содержание 2 Содержание 3 Показатель, характеризующий уеловия<br>(формы) оказания государственной услути Условие 1 *Vchoste* 2 ۱ наименование показателя Показатель качества государственной услуги нанженование сдинита нзисрения **OKEN**<br>OKEN è 2022 год (очередной финансовый $\text{rcl}_\lambda$  $\overline{\bullet}$ Значения показателей качества государственной услуги  $\frac{2025 \text{ rad}}{1140 \text{ rad}}$  $\frac{11}{\sqrt{2}}$ (2-й год планового периода)  $2024$ roz Допустнаме (возможные)<br>отклонения от установленных<br>показателей качества в цропоснах нділэлі моннопод деліли  $\overline{a}$ в абсолютных показателях  $\overline{1}$ 

государственное задание считается выполненным (процентов) Допустномо (возможные) отклонения от установленных показа толой качества государственной услуги, в пределах которых

3.2. Показатели, характеризующие объем государственной услуги

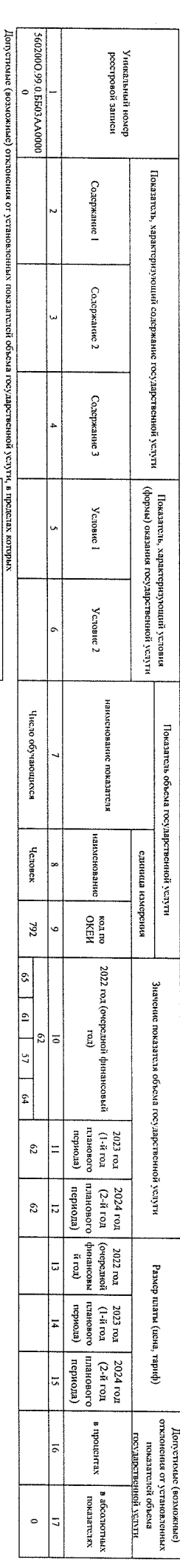

4. Нормативные правовые акты, устанавливающие размер платы (цену, тариф) либо порядок ее (его) установления

государственное задание считается выполненным (процентов)

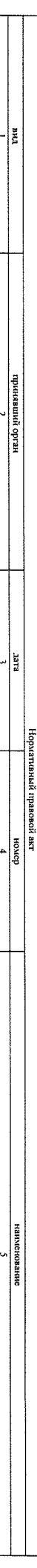

5. Порядок оказания государственной услуги

5.1. Нормативные правовые акты, регулирующие порядок оказания государственной услуги<br>З<u>акон Гульской области, Об образовании,</u> 1989-3TO, 30.09.2013, Тульская <u>областная Има:</u><br>Федеральный закон, Об образовании в Российской

Размещение информация в СМИ<br>Размещение информации на ниформационных стендах<br>Размещение информации на официальном сайте 5.2. Порядок информирования потенциальных потребителей государственной услуги<br>5.2. Порядок информирования потенциальных потребителей государственной услуги ) условия приема и обучения, контактная информация<br>| условия приема и обучения, контактная информация<br>| условия приема и обучения, контактная информация Состав размещаемой (доводимой) информации по мере необходимости по мере неорходимости Частота обновления информации

по мере необходимости

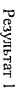

Paszen 11

1. Наименование государственной услуги

l.

.<br>Создержанне дестей<br>17 общерослібских базовых перечней услуг или регионального перечня государственных (мунициальных) услуг и работ)

2. Категории потребителей государственной услуги Физические лица

 $\frac{1}{2}$ оэрей $\left(\frac{1}{2}$ суген<br/>челиптина.<br>
14 14:155 (угенчленитты)<br>
234:14:154:55 (западаты)<br>
234:14:155 (западаты)<br>
14:11 14:155 (западаты)<br>
15:00:2013 (западаты)<br>
25:00:2013 (западаты)<br>
25:00:2013 (16:00:2013) **BB12** 

3. Показатели, характеризующие объем и (или) качество государственной услуги<br>3.1. Показатели, характеризующие качество государственной услуги

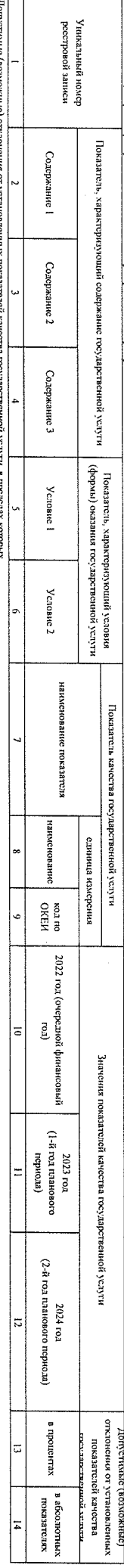

государственное задание считается выполненным (процентов)

3.2. Показатели, характеризующие объем государственной услуги

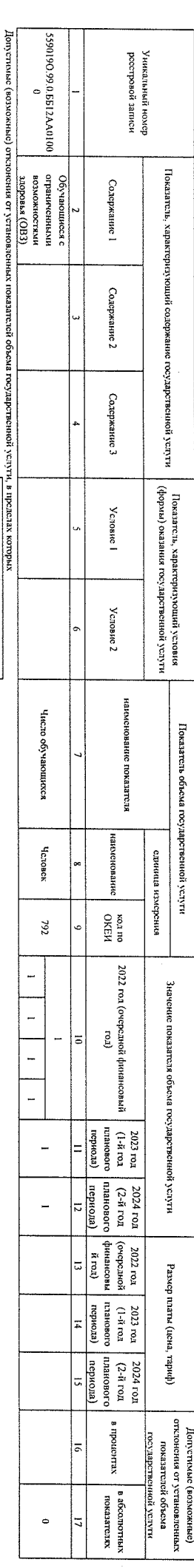

4. Нормативные правовые акты, устанавливающие размер шаты (цену, тариф) либо порядок ее (его) установления

государственное задание считается выполненным (процептов)

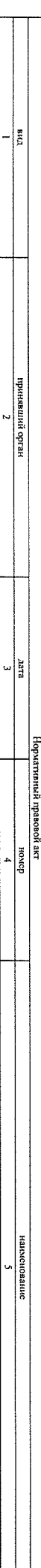

5. Порядок оказания государственной услуги

5.1. Нормативные правовые акты, регулирующие порядок оказания государственной услуги<br>Закон Туньской области. Об образовании. 1989-3TO 30.09.2013. Тупьская областная Дума:<br>Федеральный закон. Об образовании в Российской Фед

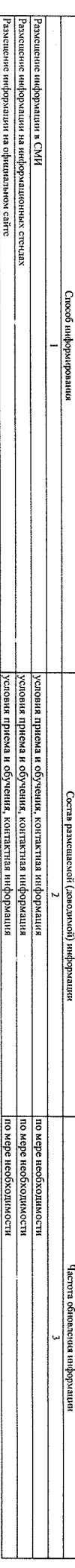

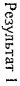

Paздел 12

1. Наименование государственной услуги

Реалитация дополнительных общеразвивающих программ<br>Соз общеросийских базовых перечией узду или регионального перечия государственных (хутинципальных) услуг и работ)

2. Категории потребителей государственной услуги

физические лица

120901<br>и 1612х (хиниципиньох)<br>хинивалодат.600<br>оньодан блончинописа<br>иги 1613 оньодан бловогор E552

Код по общероссийскому

3. Показатели, характеризующие объем и (или) качество государственной услуги $\frac{3}{2}$ 1. Показатели, характеризующие качество государственной услуги

 ${\bf y}$ илкальный номер<br>Фестровой записи Показатель, характеризующий содержание государственной услуги Содержание 1 Содержание 2 Содержание 3 |<br>| Показатель, характерноующий условия<br>| (формы) оказания государственной услуги Условие 1 Условис 2 наимснование показателя Показатель качества государственной услуги накиснованис единица измерския 80 KOZEN<br>OKEN 2022 год (очередной финансовый<br>год) ō Значения показателей качества государственной услуги  $\begin{bmatrix} 1 \\ \text{trough} \\ \text{trough} \end{bmatrix}$  $2023~\rm{rot}$  $2024$  год $x$ а сериода)<br>(2-й год планового периода)  $\frac{1}{2}$ Допустимые (возможные)<br>отконения от установленных<br>помалателей качества<br>полуарственной услуги в процентах |≂ B abconomers  $\vert$ =

государственное задание считается выполненным (процентов) Допустилые (возможные) отклонения от установленных показателей качества государственной услуги, в пределах которых

17 Π услугч<br>Н

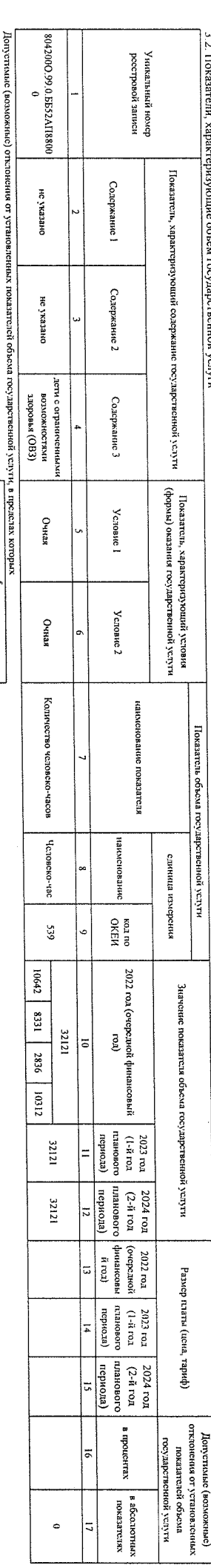

государственное задание считается выполненным (процентов)

4. Нормативные правовые акты, устанавливающие размер платы (цену, тариф) либо порядок ее (его) установления

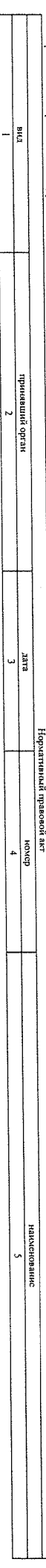

5. Порядок оказания государственной услуги

5.1. Нормативные правовые акты, регулирующие порядок оказания государственной услуги<br>Закон Тульской области. Об образовании. 1989-3TO. 30.09.2013. Тульская областная Дмя.<br>Федеральный закон. Об образовании в Российской Фед

DŘ VCITVT

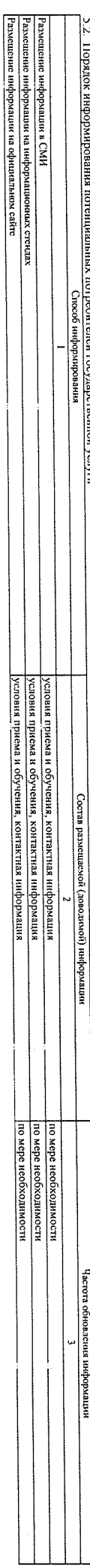

Условия приема и обучения, контактиза информация

## Часть 3. Прочие сведения о государственном задании

пиквидатия или реорганизация учреждения. Приостановких посложностопод успути из общероссийского базового перечня или регионального перечня

1. Основания (условия и порядок) для досрочного прекращения выполнения государственного задани

2. Иная информация, необходимая для выполнения (контроля выполнения) государственного задания

3. Порядок контроля выполнения государственного задания

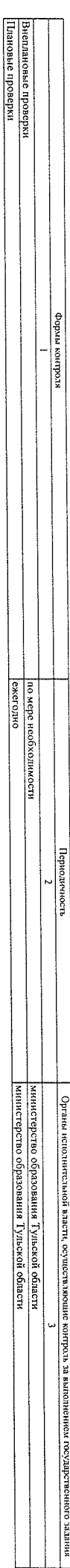

4. Требования к отчетности о выполнении государственного задания

4.1. Периодичность представления отчетов о выполнении государственного задания

4.2. Сроки представления отчетов о выполнении государственного задания

4.2.1. Сроки представления предварительного отчета о выполнении государственного задания

до 1 декабря текущего финансового года

ежеквартально, годовой

до 1 апреля, до 1 моля, до 1 октября текущего года, годовой отчет до 1 февраля года, следующего за отчетным

4.3. Иные требования к отчетности о выполнении государственного задания

5. Иные показатели, связанные с выполнением государственного задания